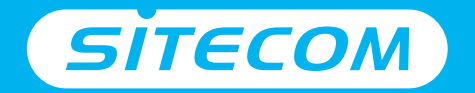

Register this product online within 3 weeks of purchase and get a free **10 year** warranty

www.sitecom.com/warranty

Installation guide **PC or Mac**

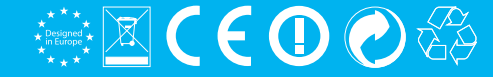

# **Wi-Fi homeplug**

- **UK** Full manual available in English
- **NL** Volledige handleiding beschikbaar in het engels
- **IT** Il manuale utente completo è disponibile in lingua inglese
- **DE** Vollständiges Handbuch in englischer Sprache verfügbar
- **ES** Manual completo disponible en inglés
- **PT** Manual completo disponível em inglês
- **FR** Manuel complet disponible en anglais
- **RU** Подробное руководство доступно на английском языке

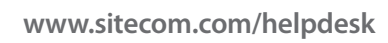

#### Package content

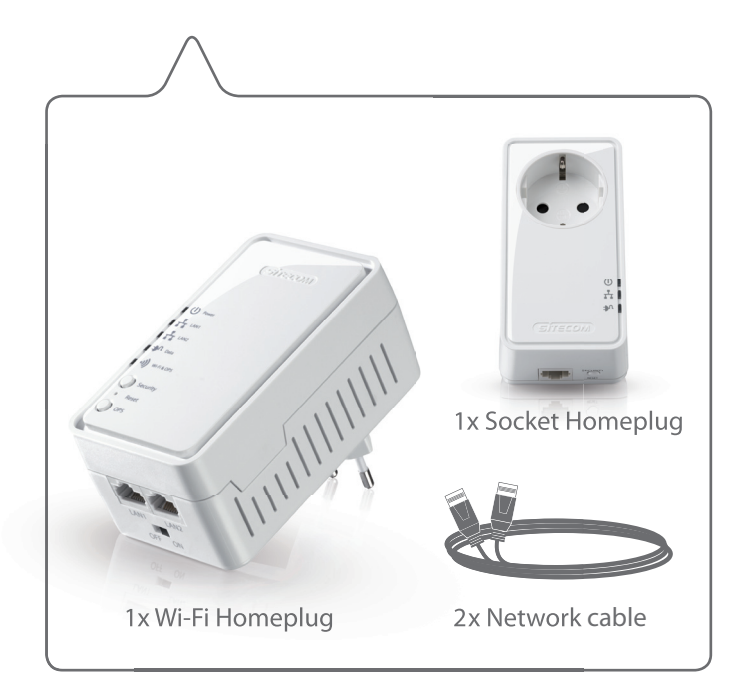

#### **Setup the homeplugs**

- Homeplugs aansluiten **NL**
- Configurare gli homeplug IT.
- Homeplugs anschließen **DE**
- **ES** Colocar los homeplugs
- Configure os homeplugs PT
- Installation des fiches homeplug **FR**
- **RU** Вставьте штекеры в разъемы

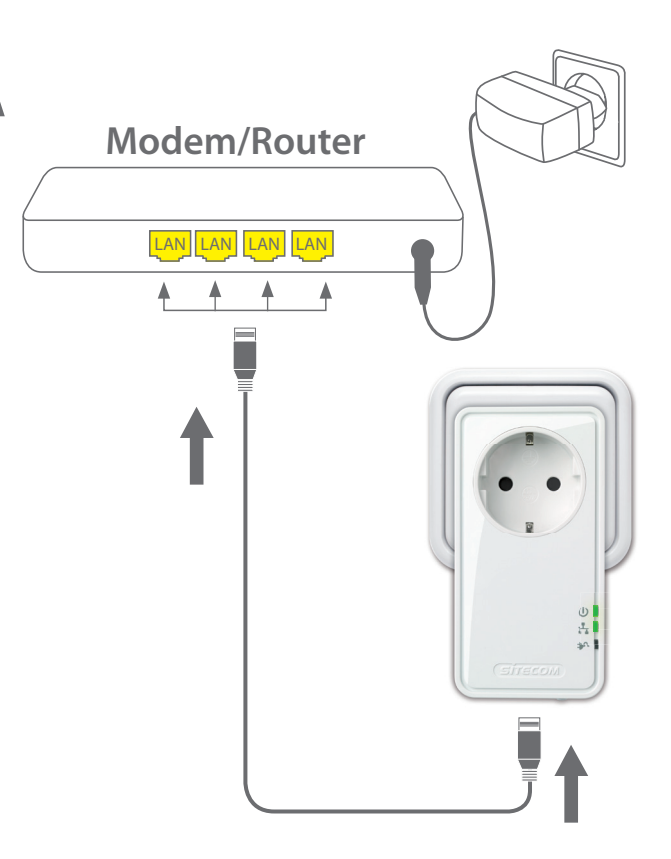

B

### $\mathbb{R}^n$

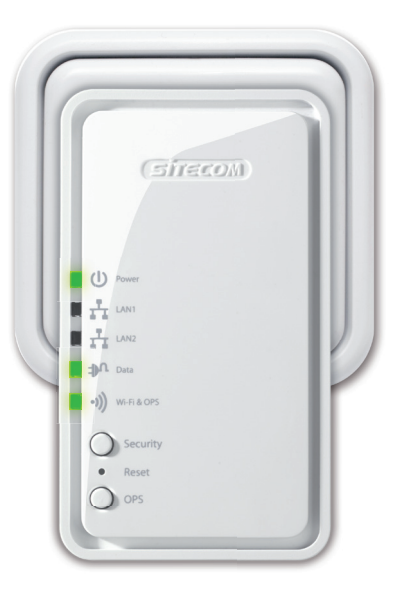

#### Place in the socket

NL Plaats in het stopcontact IT Inserire nella presa DE In die Steckdose stecken ES Conéctelo al enchufe PT Ligue á tomada de corrente FR Insérer dans la prise murale RU Вставьте в розетку

wait 1 min.

## **Connect and secure your homeplugs <sup>2</sup>**

- **NL** Verbind en beveilig je homeplugs
- **IT** Collega e rendi sicuri i tuoi homeplugs
- **DE** Homeplugs verbinden und sichern
- **ES** Conecte y fije bien sus homeplugs
- **PT** Ligue e proteja os seus homeplugs
- **FR** Connexion et sécurisation de vos fiches homeplug
- **RU** Безопасность ваших домашних подключений

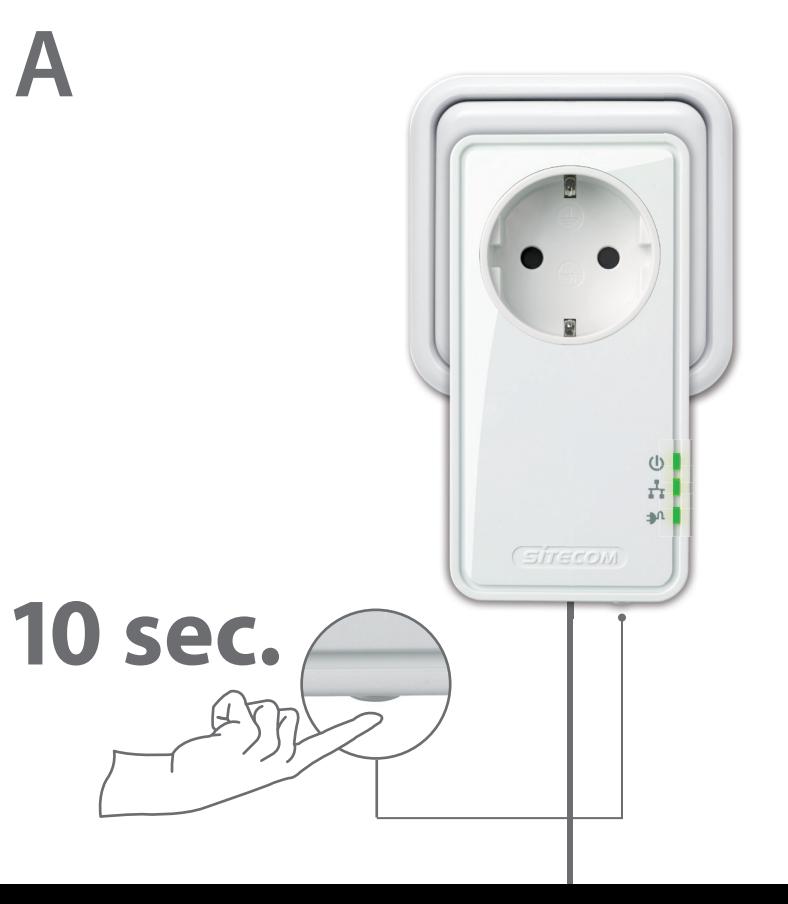

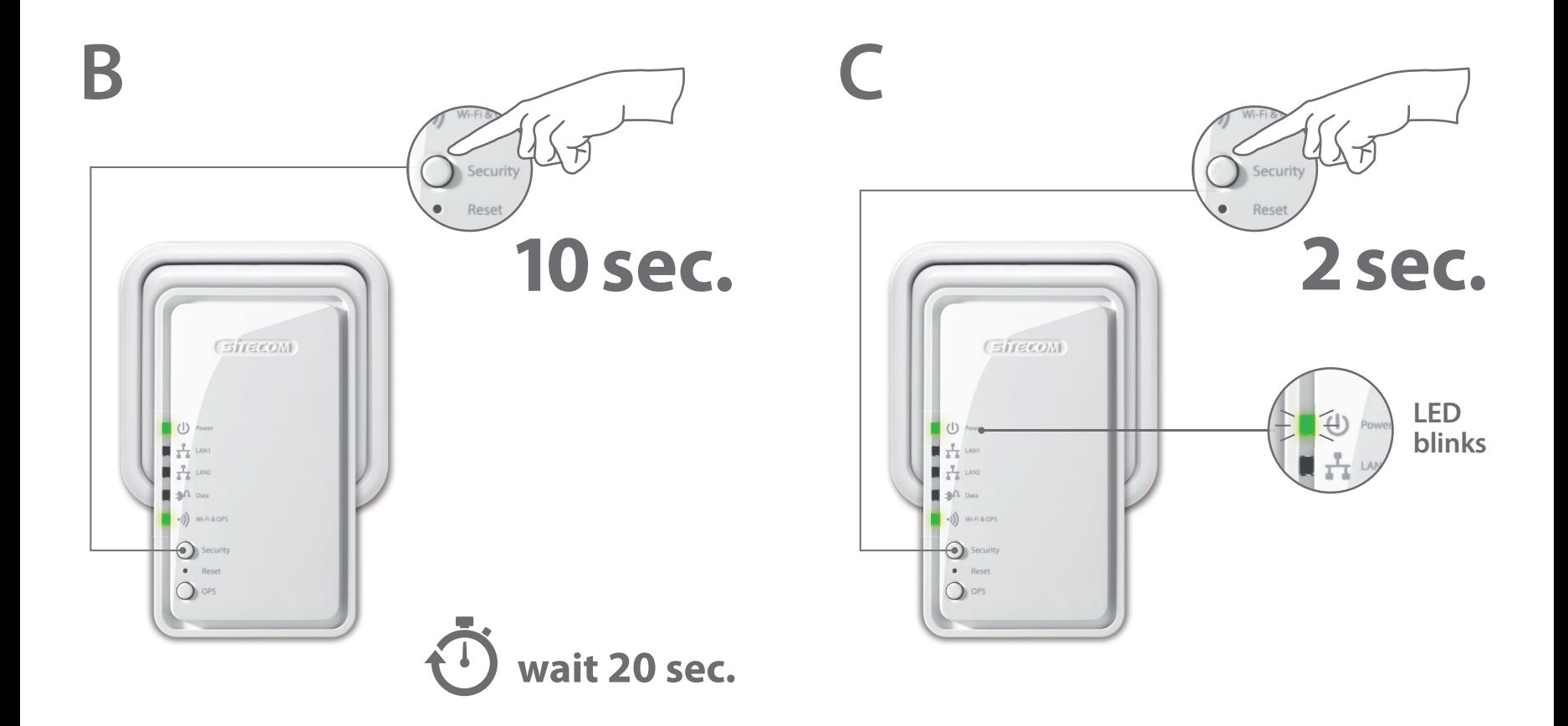

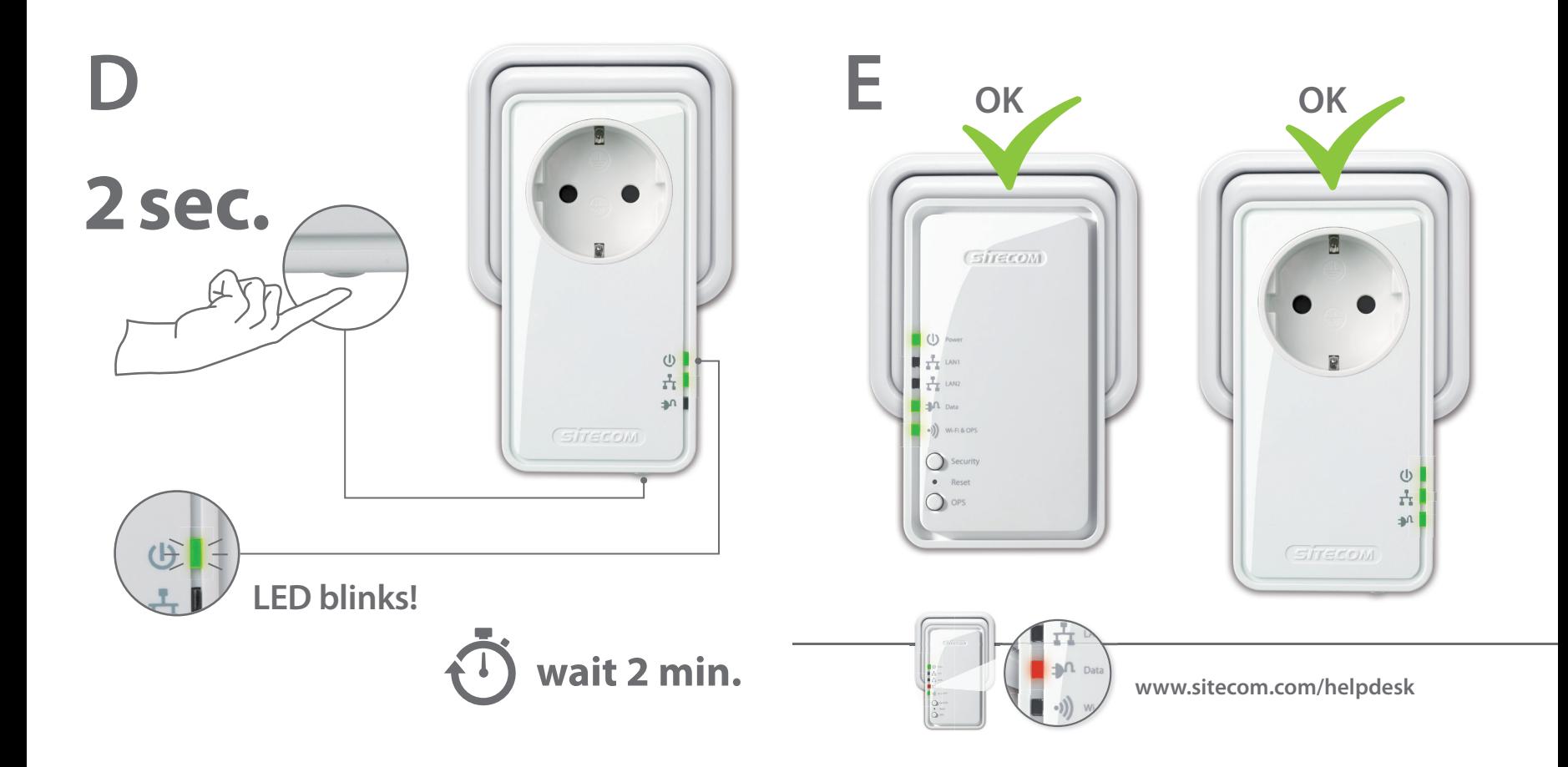

**3**

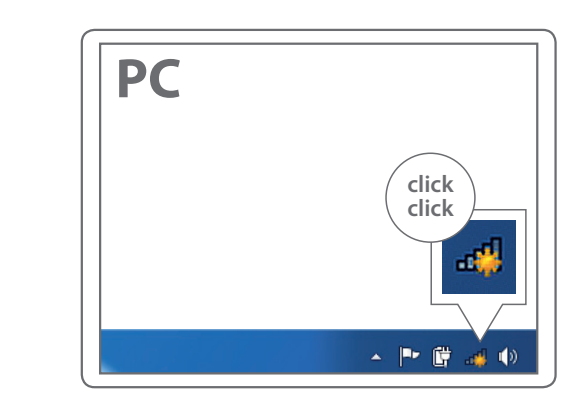

**A**

#### **Connect to your PC / Mac**

- **NL** Verbind met je PC / Mac
- **IT** Connetti al PC / Mac
- **DE** Verbindung zum PC / Mac
- **ES** Conéctese a su PC / Mac
- **PT** Ligue ao seu PC / Mac
- **FR** Peut être connecté à votre ordinateur PC / Mac
- **RU** Подключитесь к PC / Mac

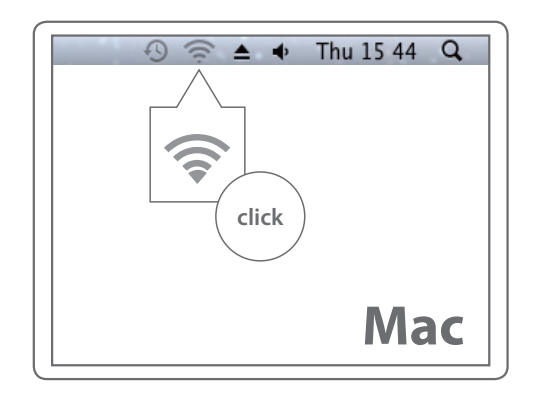

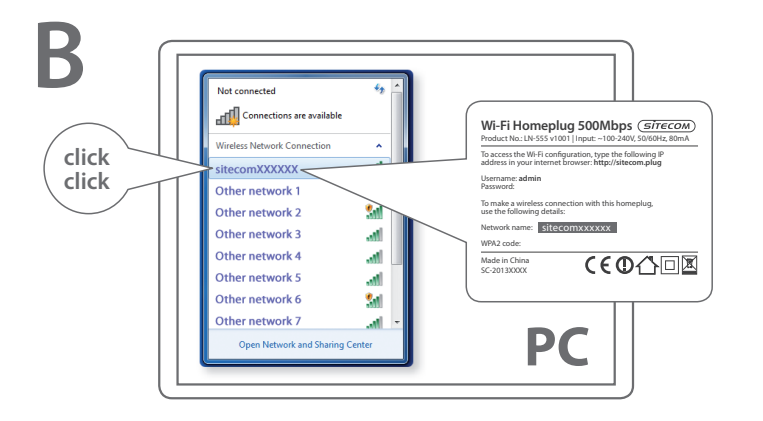

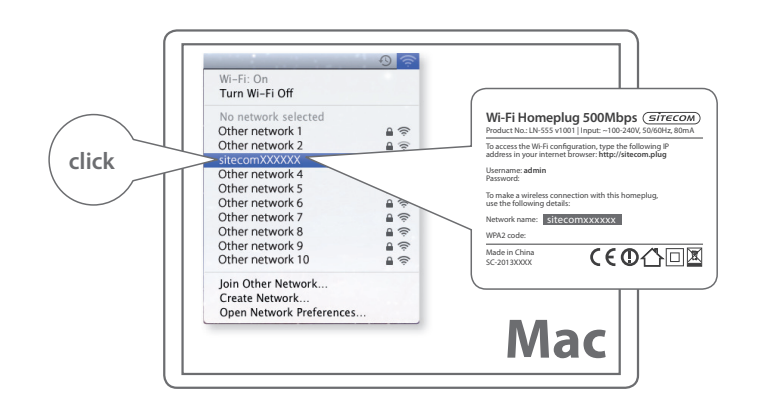

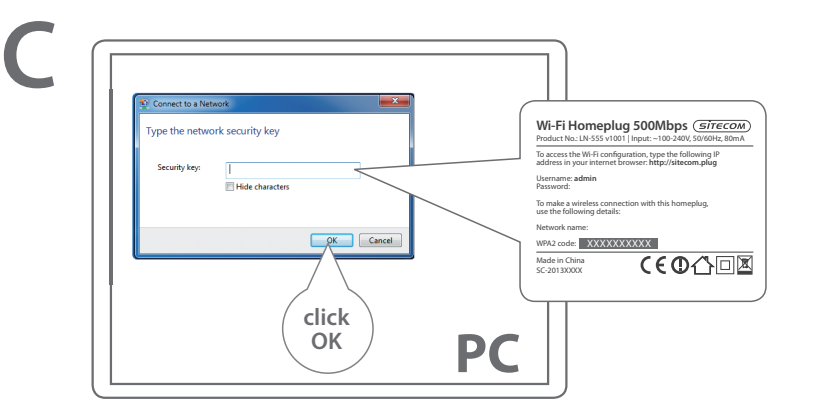

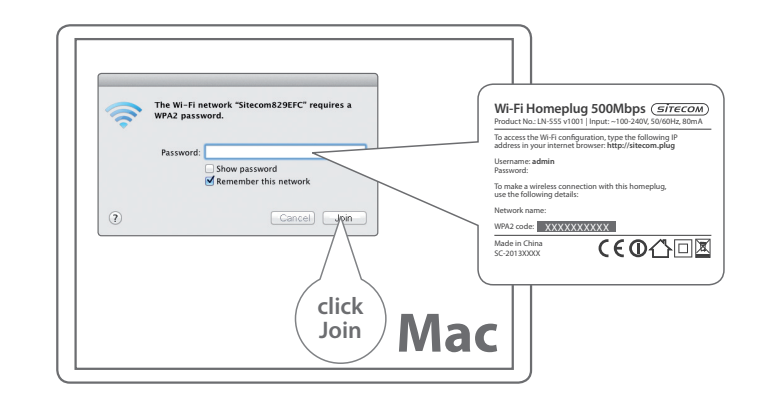

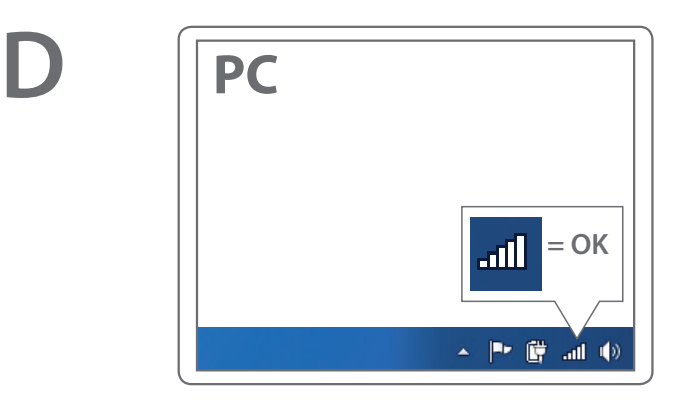

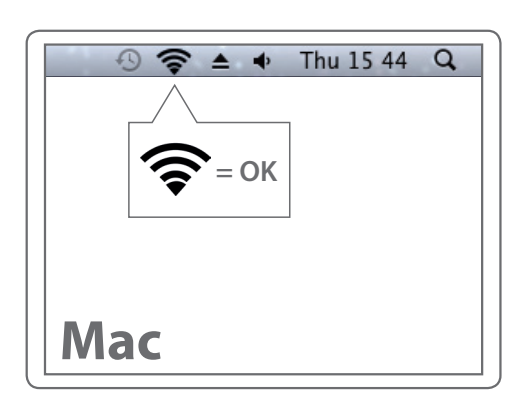

## **Done. Enjoy!**

**Trouble? www.sitecom.com/helpdesk**